## Dolnośląski Urząd Wojewódzki

https://www.duw.pl/pl/dla-mediow/aktualnosci/11070,Konwent-Powiatow-Wojewodztwa-Dolnoslaskiego.html 04.05.2024, 04:10

Strona znajduje się w archiwum.

06 lipca 2015

## Konwent Powiatów Województwa Dolnośląskiego

W siedzibie Starostwa Powiatowego we Wrocławiu odbyło się posiedzenie Konwentu Powiatów Województwa Dolnośląskiego. Na zaproszenie Starosty Wrocławskiego Romana Potockiego w spotkaniu uczestniczyła Wicewojewoda Dolnośląski Joanna Bronowicka oraz Marszałek Dolnego Śląska Cezary Przybylski.

Spotkanie podzielone zostało na cztery bloki tematyczne. Pierwszy dotyczył prowadzenia przez samorządy powiatowe bibliotek pedagogicznych, stanowiących filie Dolnośląskiej Biblioteki Pedagogicznej. Kolejnym poruszanym tematem był stan dróg wojewódzkich i plany inwestycyjne. Omówiony został również temat współpracy przy realizacji zadań w zakresie geodezji i kartografii pomiędzy województwem a samorządami powiatowymi. Ostatni blok tematyczny poświęcony był bieżącej sytuacji Państwowej Inspekcji Sanitarnej Województwa Dolnośląskiego.

Na zakończenie, uczestnicy spotkania omówili bieżące sprawy Konwentu, w szczególności zwracając uwagę na podjęcie stanowiska w sprawach dotyczących zwiększenia środków z PFRON, dofinansowania Powiatowych Inspekcji Sanitarnych oraz zwiększenia wartości kontraktów na leczenie szpitalne.

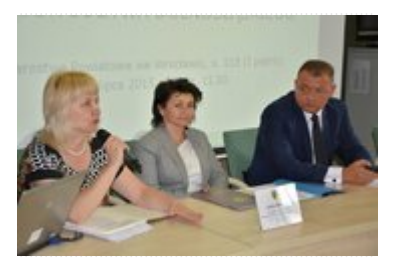

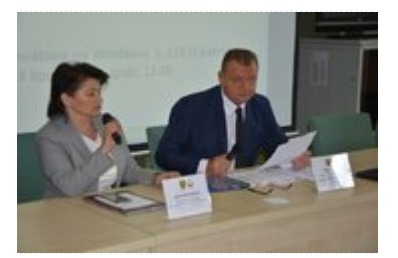

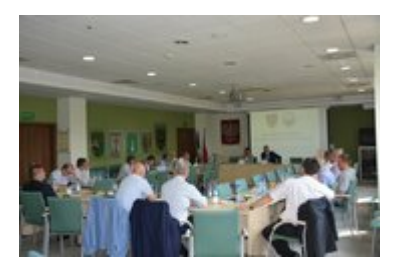

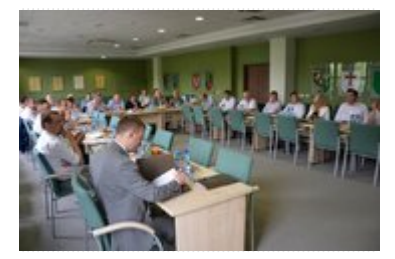

[Drukuj](javascript:winopen() [Generuj PDF](https://www.duw.pl/pl/dla-mediow/aktualnosci/11070,Konwent-Powiatow-Wojewodztwa-Dolnoslaskiego.pdf) [Powiadom](https://www.duw.pl/pl/notify/11070,dok.html?poz=dla-mediow/aktualnosci&drukuj=window&keepThis=true&TB_iframe=true&height=450&width=400) [Powrót](javascript:history.go(-1))